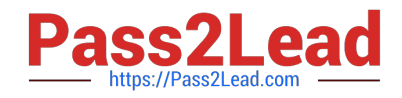

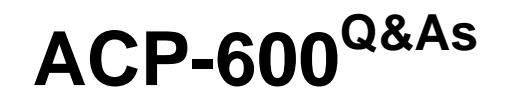

Project Administration in Jira Server

# **Pass Atlassian ACP-600 Exam with 100% Guarantee**

Free Download Real Questions & Answers **PDF** and **VCE** file from:

**https://www.pass2lead.com/acp-600.html**

100% Passing Guarantee 100% Money Back Assurance

Following Questions and Answers are all new published by Atlassian Official Exam Center

**C** Instant Download After Purchase

**83 100% Money Back Guarantee** 

- 365 Days Free Update
- 800,000+ Satisfied Customers  $603$

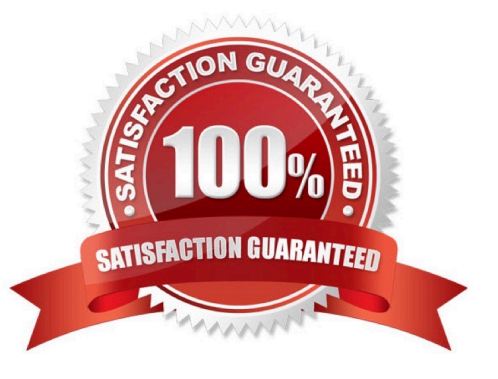

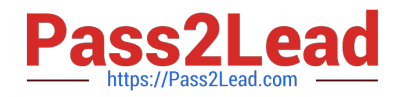

## **QUESTION 1**

Max and Emma both have Jira Software application access, and they are members of the same groups and project roles in the DEV project.

However, Max can rank issues on the project\\'s Kanban board, while Emma cannot.

Which configuration will definitely explain the observed behavior?

- A. Max and Emma have different global permissions.
- B. Only Max has a valid Jira Software license.
- C. Only Max is a project administrator of the DEV project.
- D. Max and Emma are associated with different security levels.
- E. Only Max has been granted the Schedule Issues permission in the DEV project.
- F. Max is a component lead and Emma is a project lead in the DEV project.

#### Correct Answer: E

### **QUESTION 2**

Users typically forget to add components when they create new issues. As a result, most of the newly created issues get assigned to Tom, who is the project lead.

Tom reviews all of the issues, and wants to triage them based on component selection. But when he edits an issue and adds a component, the assignee does not change.

Why does the assignee not change when adding a component to an issue?

- A. Auto-assignment with components only works when creating issues.
- B. The project\\'s default assignee overwrites the value of the component lead.
- C. The default assignee of the selected components is set to Project default.
- D. The Assignee field additionally needs to be changed to Automatic.
- E. The selected components do not have a component lead set.

#### Correct Answer: B

Reference: https://community.atlassian.com/t5/Jira-questions/How-can-I-change-default-assignee-user/ qaq-p/88040

## **QUESTION 3**

As the project administrator for the DEV project you are also responsible for managing the team\\'s board

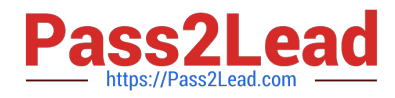

and various filters being used on the team\\'s dashboard.

They asked you to add a new status called Testing to the project\\'s workflow.

What two other changes might be required? (Choose two.)

- A. The filters need to be updated to reflect the changes.
- B. The workflow screens need to be updated to reflect the new status.
- C. The new status needs to be mapped to a column on the board.
- D. The workflow has to be mapped to the issue types used in the project.
- E. Project permissions need to be updated so users can transition to the new status.

Correct Answer: DE

## **QUESTION 4**

View the extract of a permission scheme shown below.

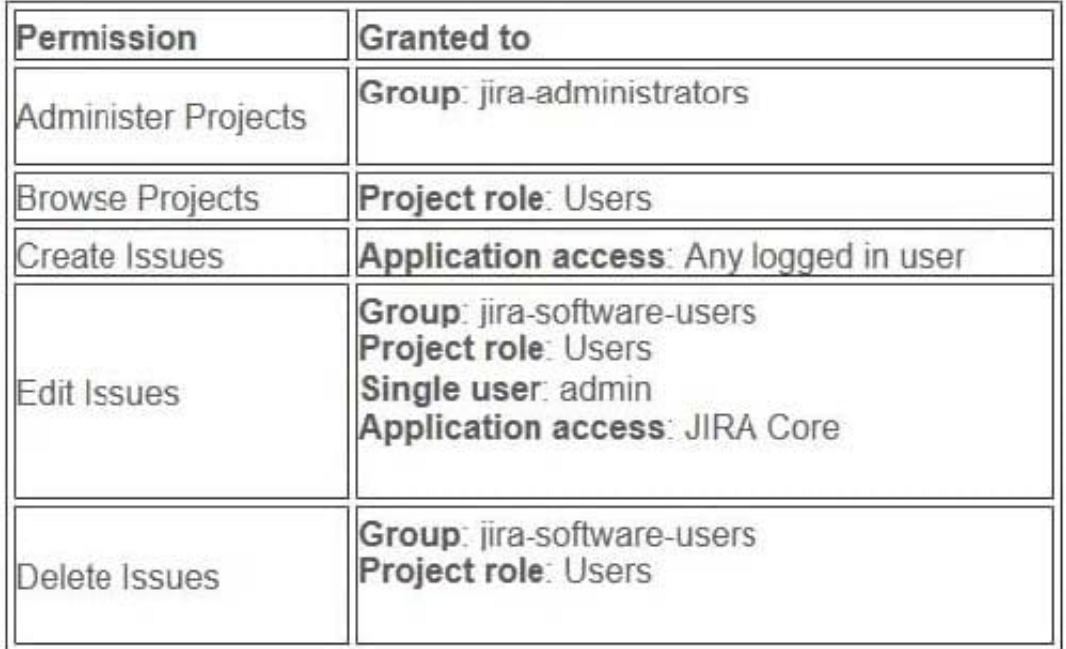

Which two statements are correct? (Choose two.)

- A. Users in the project role Administrators can update components and versions.
- B. Users must be in either the jira-software-users group or the Users project role to delete issues.
- C. All logged in users can create issues.
- D. Users must be in both in the jira-software-users group and the Users project role to delete issues.
- E. Users can edit issues only if they have a valid Jira Core license.

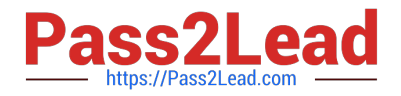

Correct Answer: CD

## **QUESTION 5**

Which two statements are true about priorities in Jira? (Choose two.)

- A. Priorities can only be reordered. Existing priorities cannot be edited.
- B. Jira administrators can set up individual priority schemes for each project.
- C. Project administrators can always update priorities in their projects.
- D. Project administrators can only update their project\\'s priorities if the Extended project administration is enabled.
- E. Jira administrators can define global priorities.
- Correct Answer: AB

Reference: https://confluence.atlassian.com/adminjiraserver/defining-priority-field-values-938847101.html

[ACP-600 VCE Dumps](https://www.pass2lead.com/acp-600.html) [ACP-600 Exam Questions](https://www.pass2lead.com/acp-600.html) [ACP-600 Braindumps](https://www.pass2lead.com/acp-600.html)